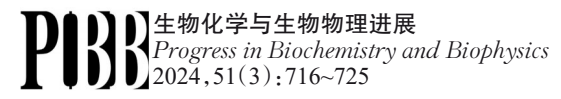

www.pibb.ac.cn

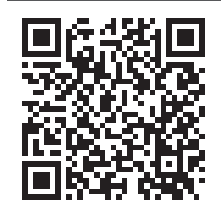

# FitDockApp: a Graphical User Interface Plugin for Template-based Docking With PyMOL\*

WANG You-Jun<sup>1)\*\*</sup>, YANG Yu-Chan<sup>2)\*\*</sup>, LIU Yang<sup>1)</sup>, XIAO Zhi-Xiong<sup>1)</sup>, CAO Yang<sup>1)\*\*\*</sup>

( 1) *College of Life Sciences, Sichuan University, Chengdu* 610065*,* China; 2) *College of Computer Science, Sichuan University, Chengdu* 610065*,* China)

Abstract Objective Molecular docking plays a critical role in predicting binding modes and affinity between molecules, serving as a pivotal method in structural biology and computer-aided drug design research. Our research team has recently developed a novel template-based docking method called FitDock, which outperforms commonly used molecular docking methods in terms of accuracy and speed, particularly when approximate protein-ligand templates are available. To enhance the accessibility of the FitDock method and promote its broader application in the field of molecular simulation, the development of a graphical software tool is imperative. Methods Utilizing Python-based graphical programming, we have created FitDockApp, a plugin software for the molecular visualization software PyMOL. Results FitDockApp enables template-based molecular docking and ligand structure alignment through an interactive graphical interface, providing real-time visualization of predicted three-dimensional structures. It also offers the convenience of uploading docking files to a laboratory server to obtain the optimal template. Additionally, FitDockApp includes batch docking functionality. Conclusion FitDockApp simplifies the docking process through its user-friendly interface and provides robust functionality to assist researchers in obtaining precise docking results. FitDockApp is a free software compatible with both Windows and Linux systems and can be downloaded from http://cao.labshare.cn/fitdock/.

Key words molecular docking, PyMOL, FitDock DOI:10.16476/j.pibb.2023.0307

Protein-ligand docking is a computational technique that is widely used in computer-aided drug discovery and structural bioinformatics. It aims to predict how a ligand binds to a specific protein receptor, providing valuable insights into molecular interactions. While numerous docking methods and software have been developed by scientists over the years, there are still challenges in terms of speed and accuracy<sup>[1-6]</sup>. One major issue is the lack of scoring functions that accurately quantify the free energy involved in the binding process<sup>[7-9]</sup>. Currently used scoring functions, such as van der Waals energy, Columb potential, and torsion energy, are only approximations of the atomic interactions<sup>[10-11]</sup>. These energies overlap, making it difficult to fine-tune themselves for general use. Additionally, other free energy terms, such as hydrophobicity and entropy loss, lack well-established methods for rapid quantification<sup>[12]</sup>. Hence, the development of more precise scoring functions, methods for the rapid

quantification of free energy terms, and techniques for elucidating protein flexibility are of paramount importance in advancing the field of protein-ligand docking<sup>[13-15]</sup>. An emerging alternative to traditional protein-ligand docking is known as template-based ligand docking<sup>[16]</sup>. This method takes advantage of the increasing number of co-crystal structures available in the Protein Data Bank (PDB), which provides valuable information for guiding the docking process. The principle behind template-based docking is to restrict the possible binding modes based on known co-crystal structures, assuming that similar ligands will result in similar binding patterns. Multiple studies

<sup>∗</sup> This work was supported by grants from The National Natural Science Foundation of China (81973243, 81830108).

<sup>∗∗</sup> These authors contributed equally to this work.

<sup>∗∗∗</sup> Corresponding author.

Tel:86-28-85410043, E-mail: cao@scu.edu.cn

Received: August 4,2023 Accepted: September 8,2023

have demonstrated the effectiveness of this approach in practical docking applications $[17-22]$ . . One noteworthy template-based docking method is FitDock, which we recently developed<sup>[23]</sup>.

FitDock utilizes the binding patterns of known protein-ligand complexes as templates and transfers this information to the ligand being predicted. It achieves this by superimposing the three-dimensional (3D) space occupied by the templates onto the ligand, followed by spatial sampling and optimization within a local range. This iterative process ultimately yields an accurate binding pattern between the small molecule and the protein. Comprehensive benchmark tests have indicated that FitDock outperforms existing state-of-the-art docking tools in terms of both accuracy and speed. Notably, FitDock demonstrated over 30% improvement in docking success rate compared to the popular tool AutoDock Vina, while also delivering results over 200 times faster. In summary, template-based ligand docking presents a promising alternative to traditional methods. FitDock, in particular, has shown great potential by leveraging the knowledge provided by existing co-crystal structures, resulting in improved accuracy and significantly reduced computational time compared to current docking tools<sup>[24-28]</sup>.

The initial version of FitDock software was originally launched as a command-line tool, unfortunately causing some inconvenience for users. It required a minimum of four input files to be specified through the command line, making it challenging for individuals without a strong computational background to access it. However, in recent years, there has been a noticeable increase in the adoption of docking technology by professionals in fields such as biology, pharmacy, and pharmacology. This shift in adoption underscores the need for a more user-friendly approach when it comes to docking software, especially through a Graphical User Interface (GUI)<sup>[29-30]</sup>. Recognizing the growing demand for usability and user-friendliness, we embarked on a significant transformation of FitDock. Our goal was to create a docking program with a userfriendly GUI, leading to the development of a PyMOL plugin. This plugin represents a significant step forward in simplifying the use of FitDock for a broader audience.

One of the standout features of FitDockApp is its

seamless integration with the widely-used molecular 3D structure visualization software, PyMOL. It provides users with a straightforward method to submit protein and ligand files, eliminating the complexities associated with a command-line interface. Once FitDock completes the docking process (typically taking only a few seconds), the 3D protein-ligand docking structure is dynamically displayed in the PyMOL window, with a primary focus on the docking. In addition to this visual representation, FitDockApp conveniently displays docking scores, providing users with the necessary quantitative information. Apart from docking functionality, FitDockApp also offers ligand alignment capabilities for comparing ligands. In cases where users lack suitable templates for docking, they can access our laboratory database and retrieve relevant templates of interest through the Online FitDock feature (provided a stable internet connection). Furthermore, to address scenarios requiring batch docking, we have developed the Batch FitDock feature, offering users the ability to perform batch docking and select interesting docking results for further analysis based on docking scores.

In summary, the extensive features of FitDockApp, especially the PyMOL plugin, represent a significant stride forward in addressing the needs of the molecular modeling and computer-aided drug discovery community. It simplifies the docking process by providing a user-friendly interface and offers powerful functionalities to assist researchers in pursuing accurate and reliable docking results, thus removing entry barriers. This development of FitDock represents a substantial contribution to the field and has the potential to accelerate progress in drug discovery and molecular modeling.

#### 1 Methods

FitDockApp is a PyMOL plugin that has been specifically developed for protein-ligand docking and ligand alignment based on FitDock. The plugin has been designed with GUI, which eliminates the need for complex command lines. FitDockApp simplifies the process of protein-ligand docking and ligand alignment by allowing users to execute these tasks through interface actions. This feature eliminates the need for abstract and cumbersome commands that are often associated with FitDock tool.

FitDockApp was implemented in two mainstream versions Python 2 and 3 with crossversion compatibility. This software is tailored for the popular open-source molecular visualization software PyMOL, supporting PyMOL v1.8 and above. The other Python modules it depends on, such as os, sys, platform, requests, subprocess, datetime, re, threading, time and tkinter, are all necessary for specific functionalities. Notably, the software adopts a multi-process design with parallel execution of modules to take full advantage of modern multi-core CPUs for significantly improved computational efficiency.

The entry point of FitDockApp is the " init plugin" interface provided by PyMOL (Figure 1). After entering the main program, the program will determine the availability of the Qt module and proceed to either the Qt or Tkinter graphical subroutine. These subroutine interfaces are implemented in files such as "program\_qt\_gui\_

launcher" and "program tk gui launcher". Subsequently, system information is acquired to determine the appropriate FitDock application to call for different system versions. Basic utility classes like FileSelection, FileSave, FileSubmit, FileTransfer and FolderSelection are encapsulated in Function. py, which are then combined in tab.py into DockingTab, AlignmentTab, TransferTab and BatchFitDockTab pages according to specific needs. Finally, init . py integrates these components into a unified user interface program equipped with specific docking capabilities. Evidently, FitDockApp implements separation of interface and functions through modularized and decoupled design, exhibiting great extensibility and maintainability. Such flexible software architectural design enables the convenient running of FitDockApp across different system environments, and provides possibilities for subsequent upgrades in functionalities and user experience.

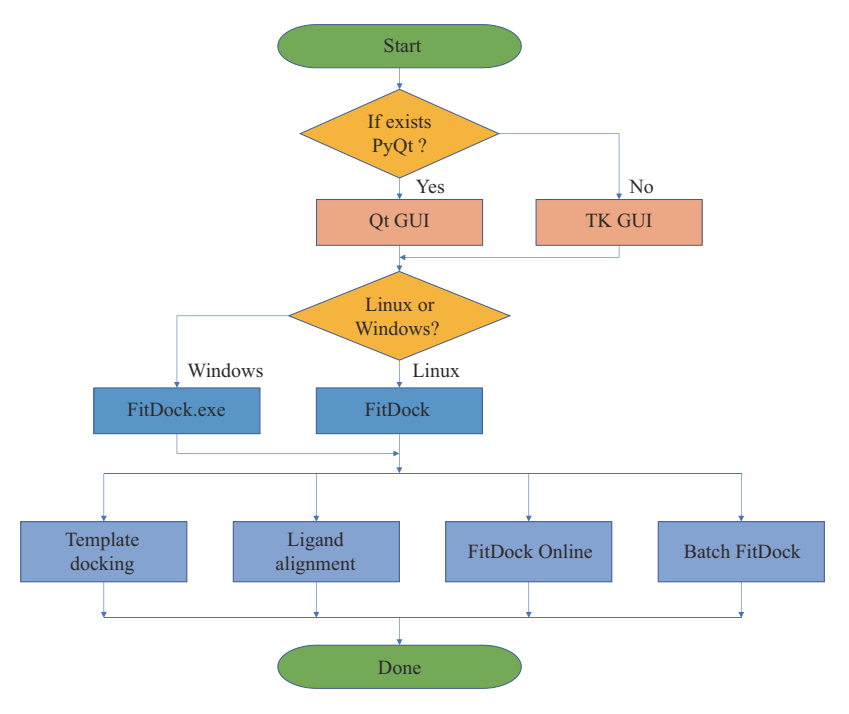

Fig. 1 The working flow of FitDockApp

The process of template-based docking consists of 3 main steps: atom matching, molecular overlap algorithm, and energy minimization. FitDock utilizes a distinct approach, where it learns the binding pattern of analogous protein-ligands and subsequently transfers this information to the ligands that require prediction. The initial binding pattern is obtained

through 3D space superposition, followed by spatial sampling and optimization to attain an accurate protein-ligand binding pattern locally. Users should manually select the template protein and ligand, and provide the protein and ligand to be interfaced with. Once file selection is completed, FitDock displays the selected file in PyMOL, allowing users to select the file name and path to generate results. After selecting and submitting all these files, FitDock generates corresponding commands to invoke the program and then outputs results. Users only need to select the templates and query ligands, as described above. Upon completion of file selection, users are supposed to choose "Finish" and "Submit" to obtain the returned results.

FitDockApp supports online function, allowing users to upload their query protein and ligand. They can then search our database for the most suitable template protein and receive the results for download (please note that a stable network connection is required). Our online template complex database uses the general set of PDBbind<sup>[31]</sup> dataset. We used molecular fingerprint FP2 of OpenBabel to screen the complexes in the template library for ligands similar to the query ligands (FP2≥0.5), and sorted these template complexes based on ligand similarity. We also used protein sequence alignment tool Blastp<sup>[32]</sup> to screen the template library for complexes with protein receptors similar to the query protein sequences  $(E\text{-value}<10^{-5})$ .

To be a template, the complex must meet the following conditions:

(1) the *E*-value of Blastp is less than  $10^{-5}$ ;

(2) the binding pocket region (protein residues within the atomic radius of 5 Å of any ligand) has a sequence consistency greater than 0.9;

(3) the RMSD of the binding pocket region (the skeleton atom of the protein residue within the atomic radius of 5 Å of any ligand heavy atoms) is less than 2.5 Å.

To enhance practical application, we have introduced the batch docking function. The user is required to select the protein and ligand templates and designate the directory where the files for batch processing are stored. Our FitDockApp algorithm automatically scans the directory, discerning PDB files as proteins and mol2 files as ligands. The algorithm then pairs protein and ligand files with each of the designated template files, generating a list of interconnected files for the user to select from.

#### 2 Results

In this section we provide real case examples of using FitDockApp for protein-ligand docking, ligand alignment, searching templates online and batch

docking. It is noteworthy that FitDockApp currently only accepts protein files in PDB format and ligand files in mol2 format. Moreover, all output files from FitDockApp are ligand files in mol2 format. In future development upgrades, we will consider using more input and output file formats. In addition, the definitions of some parameters in the FItDockApp output information are explained in detail in the user manual.

#### 2.1 Template-based docking

Matrix metalloproteinases (MMPs), also known as matrix metallo-peptidases or matrixins, are a type of calcium-dependent zinc-containing endopeptidase metalloproteinase<sup>[33]</sup> that can degrade various components in the extracellular matrix and participate in physiological and pathological processes such as tissue remodeling, inflammation, and wound healing<sup>[34]</sup>. The PDB IDs  $1$ GKC<sup>[35]</sup> and  $1$ JAQ<sup>[36]</sup> are both protein-ligand complexes that represent the structures of two different human MMPs and their respective inhibitors. Here we use the 1GKC complex as a template (Figure 2b), and the protein (Figure 2c) and corresponding ligand in 1JAQ as the docked complex. After selecting the query protein and ligand, as well as the template protein and ligand files, click "Dock" to almost immediately display the 3D structure of the protein and ligand in the PyMOL main window (Figure 2a, d), with a docking score of -6.02 kcal/mol listed in the FitDockApp window. The predicted binding conformation has a root-meansquare deviation (RMSD) of only 0.271 Å from the co-crystal structure.

The following information will be displayed in the information output bar in PyMOL.

Template Ligand: D:/examples/1gkc\_ligand.mol2 Query Ligand: D:/examples/1jaq\_ligand.mol2 Ligand Similarity: 0.823 Pocket Similarity: 0.762 Pocket RMSD: 0.271 Binding Score before EM:  $-3.99$  (kcal/mol) Binding Score after EM:  $-6.02$  (kcal/mol)

"Pocket RMSD" measures the consistency of the structure of the pocket region between two proteins<sup>[23]</sup>, "Pocket Similarity" measures the pocketregion sequence identity between two proteins. The two "Binding Score" (Binding Score before EM and Binding Score after EM) measure the two affinities of the complex before and after the energy minimization.

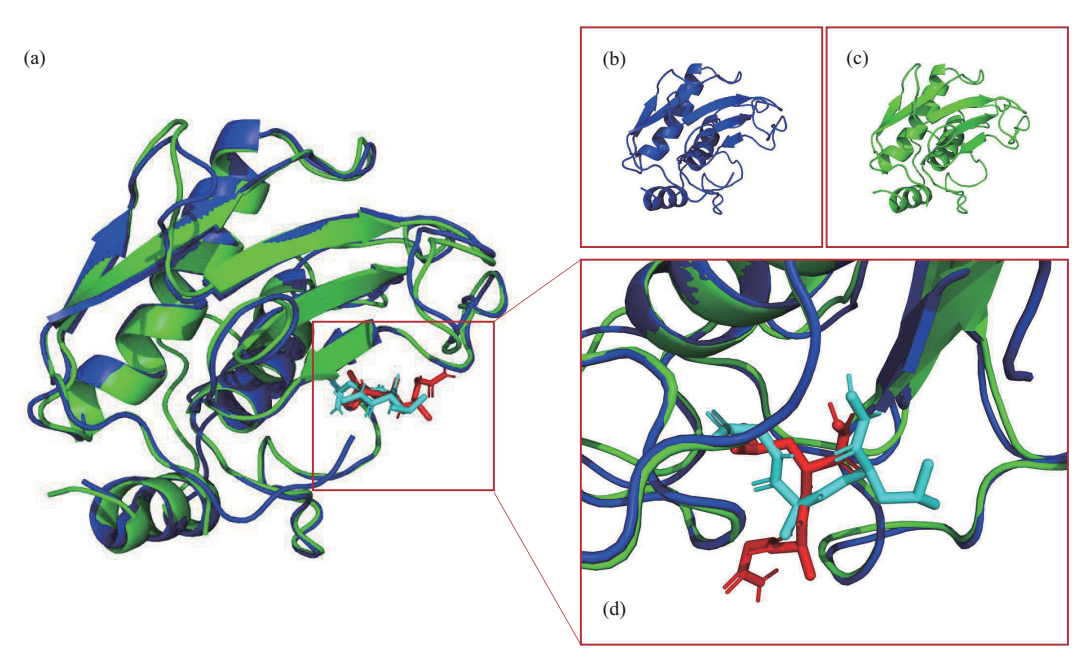

Fig. 2 The docking result of MMPs and its inhibitor

(a) Overall view of the docking result. (b) The template protein. (c) The query protein. (d) Details of the docking results, where the docking result is highlighted in red and the ligand of the template is colored in cyan.

### 2.2 Ligand alignment

Casein kinase 2 (CK2) is a serine/threonineselective protein kinase that is involved in cell cycle control, DNA repair, circadian rhythm regulation, and other cellular processes. Dysregulation of CK2 has been associated with tumorigenesis, serving as a potential protective mechanism for mutated cells. CX-5279 (PDB ID: 3R0T, Figure 3a) is another highly potent inhibitor of CK2, and CX-4945 (PDB ID: 3PE1, Figure 3b) is a clinical-stage inhibitor of

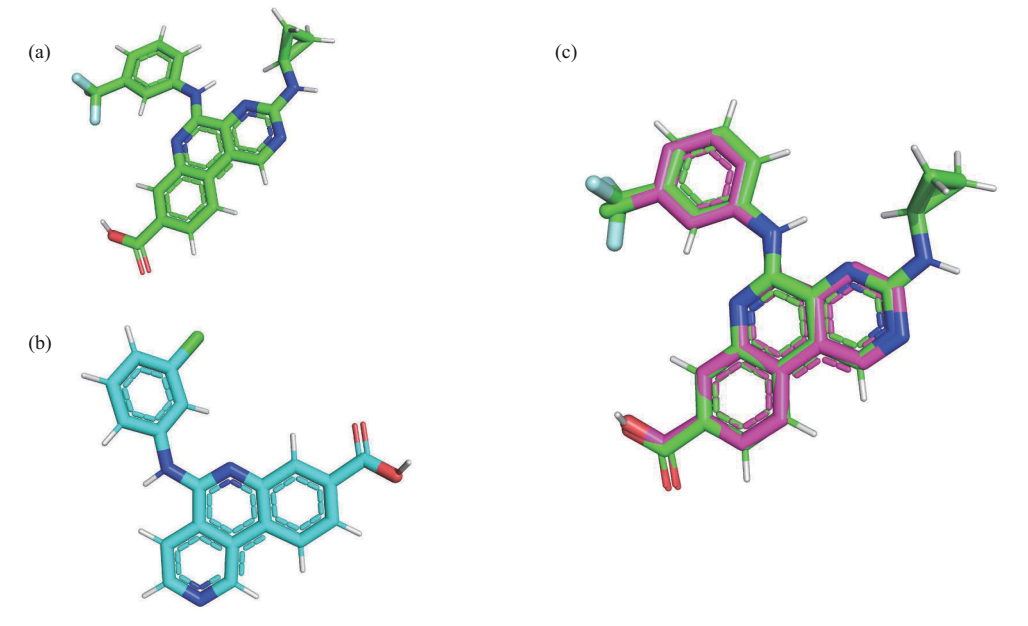

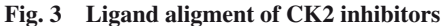

(a) Template ligand. (b) Query ligand. (c) The superposed structures of CK2 inhibitors. The template is colored in green and the query is colored in pink.

CK2 used for cancer treatment. In order to compare the two compounds in 3D space, it requires the alignment of the two. After selecting the compounds in FitDockApp, users need to click the button of Align. Then the superposed structures are illustrated in the main window of PyMOL (Figure 3c). FitDockApp also reports that the similarity quantified by PC-Score<sup>[37]</sup> is 0.985.

## 2.3 Searching templates online

The online feature of FitDock is built upon

previous laboratory work. Users can select and submit files, and the FitDockApp automatically accesses the laboratory website http://cao. labshare. cn/cb-dock/ to submit a query for the optimal ligands. The user then receives a list of returned ligands.

Here we uploaded 1GCK (The PDB ID in RCSB PDB) to the server to obtain the optimal ligand results. Figure 4 shows the FitDock Online interface for the plugin. Table 1 shows the results returned.

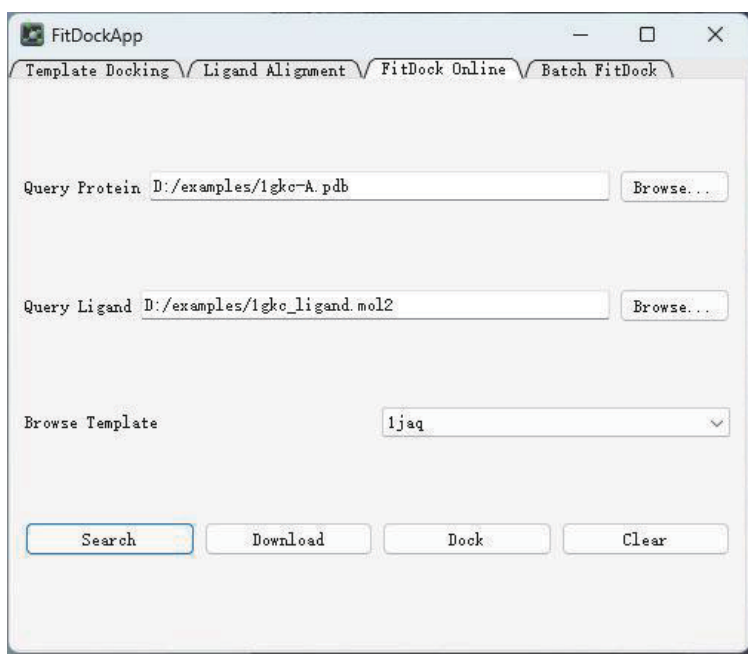

Fig. 4 The interface of FitDock Online

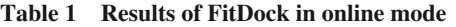

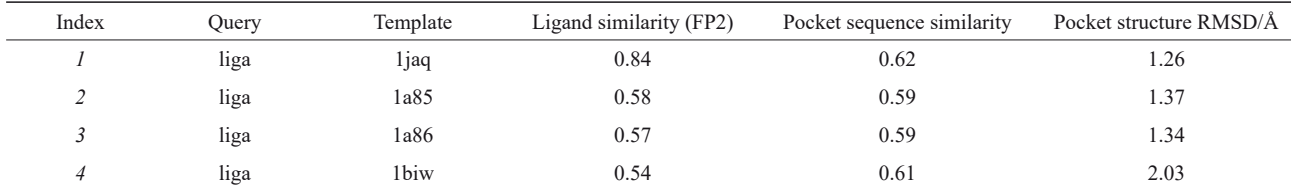

 $FPI^{[38]}$  is a fast and effective method for molecular similarity evaluation, which is suitable for high-throughput preliminary screening.

#### 2.4 Batch docking

We have developed the Batch FitDock function to address scenarios involving multiple protein-ligand docking. This function enables simultaneous docking of multiple protein-ligand complexes, thus improving efficiency and accuracy.

As shown in Figure 5, we selected 3r0t protein template.pdb as the template protein and 3r0t ligand template. mol2 as the template ligand. We performed ligand docking on all proteins and ligands in the example folder, and the results are summarized in Table 2.

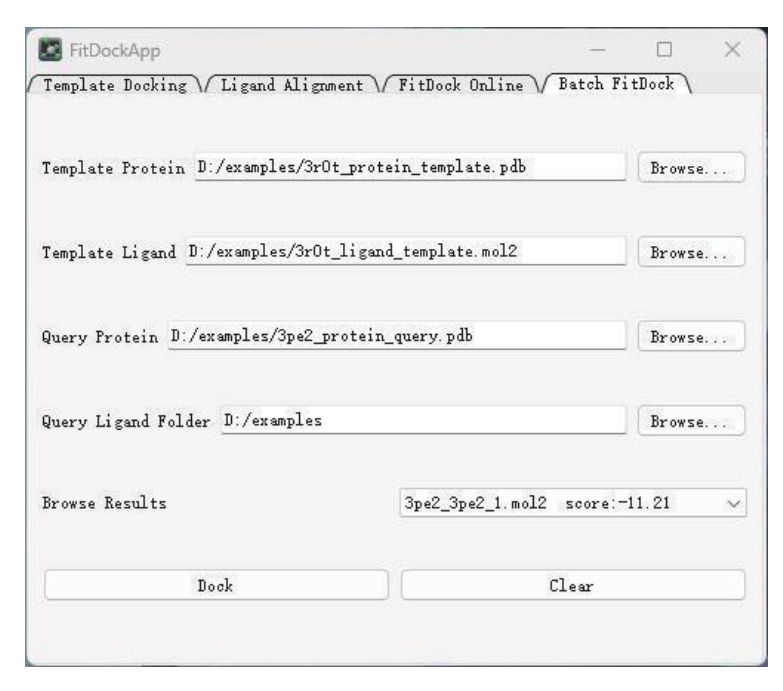

Fig. 5 The interface of batch Fitdock

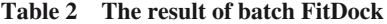

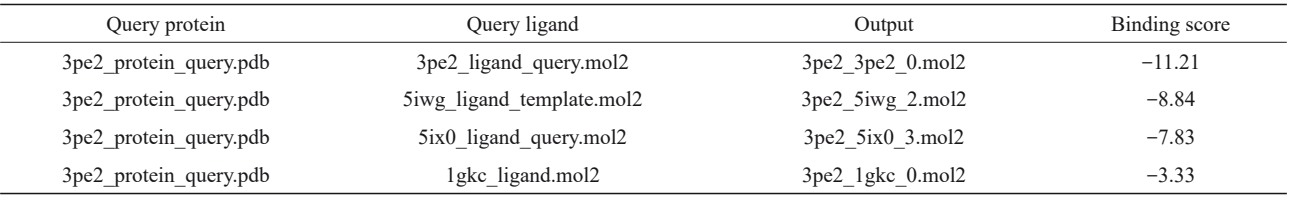

# 3 Discussion

FitDockApp is an example of how GUI software can expand user groups and promote the use of computational tools in life science. By integrating FitDock with PyMOL, we enable users to easily perform protein-ligand docking without leaving the PyMOL environment. In addition, the GUI interface selects files and then automatically docks, reducing the manual work and potential errors involved in preparing docking input files.

The docking accuracy of FitDockApp is related to the quality of templates. For this reason, it is necessary to find the templates that share similar ligand and receptor as much as possible. In addition, FitDockApp's single docking is highly efficient<sup>[23]</sup>, and only in batch docking do users need to consider the adequacy of computing resources. For the FitDock Online module, efficient FP2 similarity is currently used for the initial screening of templates, but some

ligands with low FP2 similarity can also obtain accurate docking results, so more refined template evaluation methods need to be further explored.

Future improvements include integrating more features and functionality of FitDock into FitDockApp. For example, support for multiple file format inputs and generation, online batch docking and post-docking analysis are not yet available in FitDockApp. These features can enhance the versatility and robustness of FitDockApp as a docking tool.

### 4 Conclusion

FitDockApp is an intuitive PyMOL plugin that is based on the powerful docking program FitDock and provides a GUI that allows users to perform all computational operations with just a few clicks. It includes four main functions: template docking, ligand alignment, FitDock Online and batch FitDock. By eliminating the need for complex command lines

and simplifying the input file preparation process, FitDockApp helps discover new insights and accelerates research progress in these fields.

**Availability** FitDockApp is publicly available at http://cao.labshare.cn/fitdock/.

**Acknowledgments** The authors thank Prof. ZHANG Yang and Dr. ZHANG Cheng-Xin of the University of Michigan for invaluable discussion.

#### References

- [1] Saikia S, Bordoloi M. Molecular docking: challenges, advances and its use in drug discovery perspective. Curr Drug Targets, 2019, **20**(5): 501-521
- [2] Liu Y, Grimm M, Dai W T, *et al*. CB-Dock: a web server for cavity detection-guided protein-ligand blind docking. Acta Pharmacol Sin, 2020, **41**(1): 138-144
- [3] Liu Y, Yang X C, Gan J H, *et al*. CB-Dock2: improved protein ligand blind docking by integrating cavity detection, docking and homologous template fitting. Nucleic Acids Res, 2022, **50**(W1): W159-W164
- [4] Schneider G, Fechner U. Computer-based *de novo* design of druglike molecules. Nat Rev Drug Discov, 2005, **4**(8): 649-663
- [5] Pirard B. The quest for novel chemical matter and the contribution of computer-aided *de novo* design. Expert Opin Drug Discov, 2011, **6**(3): 225-231
- [6] Schneider P, Schneider G. *De nov*o design at the edge of chaos: miniperspective. J Med Chem, 2016, **59**(9): 4077-4086
- [7] Huang S Y, Grinter S Z, Zou X Q. Scoring functions and their evaluation methods for protein-ligand docking: recent advances and future directions. Phys Chem Chem Phys, 2010, **12**(40): 12899-12908
- [8] Liu Z, Su M, Han L, *et al*. Forging the basis for developing proteinligand interaction scoring functions. Acc Chem Res, 2017, **50**(2): 302-309
- [9] De Ruiter A, Oostenbrink C. Free energy calculations of proteinligand interactions. Curr Opin Chem Biol, 2011, **15**(4): 547-552
- [10] Bitencourt-Ferreira G, De Azevedo Junior W F. Electrostatic potential energy in protein-drug complexes. Curr Med Chem, 2021, **28**(24): 4954-4971
- [11] Cao Y, Li L. Improved protein-ligand binding affinity prediction by using a curvature-dependent surface-area model. Bioinformatics, 2014, **30**(12): 1674-1680
- [12] Ruvinsky A M. Calculations of protein-ligand binding entropy of relative and overall molecular motions. J Comput Aided Molr Des, 2007, **21**(7): 361-370
- [13] Moustakas D T, Lang P T, Pegg S, *et al*. Development and validation of a modular, extensible docking program: DOCK 5. J Comput Aided Molr Des, 2006, **20**(10-11): 601-619
- [14] Rarey M, Kramer B, Lengauer T, *et al*. A fast flexible docking

method using an incremental construction algorithm. J Mol Biol, 1996, **261**(3): 470-489

- [15] Rarey M, Kramer B, Lengauer T. Multiple automatic base selection: protein-ligand docking based on incremental construction without manual intervention. J Comput Aided Molr Des, 1997, **11**(4): 369-384
- [16] Paggi J M, Belk J A, Hollingsworth S A, *et al*. Leveraging nonstructural data to predict structures and affinities of proteinligand complexes. Proc Natl Acad Sci USA, 2021, **118**(51): e2112621118
- [17] Kelley B P, Brown S P, Warren G L, *et al*. POSIT: flexible shapeguided docking for pose prediction. J Chem Inf Model, 2015, **55**(8): 1771-1780
- [18] Huang S Y, Li M, Wang J, *et al*. HybridDock: a hybrid proteinligand docking protocol integrating protein- and ligand-based approaches. J Chem Inf Model, 2016, **56**(6): 1078-1087
- [19] Liu X, Jiang H, Li H. SHAFTS: a hybrid approach for 3D molecular similarity calculation. 1. Method and assessment of virtual screening. J Chem Inf Model, 2011, **51**(9): 2372-2385
- [20] Lu W, Liu X, Cao X, *et al*. SHAFTS: a hybrid approach for 3D molecular similarity calculation. 2. Prospective case study in the discovery of diverse p90 ribosomal S6 protein kinase 2 inhibitors to suppress cell migration. J Med Chem, 2011, **54**(10): 3564-3574
- [21] Kumar A, Zhang K Y J. Improving ligand 3D shape similaritybased pose prediction with a continuum solvent model. J Chem Inf Model, 2019, **33**(12): 1045-1055
- [22] Zhang W, Bell E W, Yin M, *et al*. EDock: blind protein-ligand docking by replica-exchange monte carlo simulation. J Cheminform, 2020, **12**(1): 37
- [23] Yang X, Liu Y, Gan J, *et al*. FitDock: protein-ligand docking by template fitting. Brief Bioinform, 2022, **23**(3): bbac087
- [24] Talevi A. Computer-aided drug design: an overview//Gore M, Jagtap U B. Computational Drug Discovery and Design. New York: Springer, 2018: 1-19
- [25] Veselovsky A, Ivanov A. Strategy of computer-aided drug design. Curr Drug Target Infect Disord, 2003, **3**(1): 33-40
- [26] Hassan Baig M, Ahmad K, Roy S, *et al*. Computer aided drug design: success and limitations. Curr Pharm Des, 2016, **22**(5): 572-581
- [27] Kore P P, Mutha M M, Antre R V, *et al*. Computer-aided drug design: an innovative tool for modeling. Open J Med Chem, 2012, **2**(4):139-148
- [28] Sabe V T, Ntombela T, Jhamba L A, *et al*. Current trends in computer aided drug design and a highlight of drugs discovered *via*  computational techniques: a review. Eur J Med Chem, 2021, **224**:113705
- [29] Mohammad T, Mathur Y, Hassan M I. InstaDock: a single-click graphical user interface for molecular docking-based virtual highthroughput screening. Brief Bioinform, 2021, **22**(4): bbaa279
- [30] Xia J, Li S, Ding Y, *et al*. MUBD‐DecoyMaker 2.0: a Python GUI application to generate maximal unbiased benchmarking data sets for virtual drug screening. Mol Inform, 2020, **39**(4): 1900151
- [31] Wang R, Fang X, Lu Y, *et al*. The PDBbind database: methodologies and updates. J Med Chem, 2005, **48**(12): 4111- 4119
- [32] Camacho C, Coulouris G, Avagyan V, *et al*. BLAST+: architecture and applications. BMC Bioinformatics, 2009, **10**(1): 421
- [33] Verma R P, Hansch C. Matrix metalloproteinases (MMPs): chemical-biological functions and (Q)SARs. Bioorg Medl Chem, 2007, **15**(6): 2223-2268
- [34] Van Lint P, Libert C. Chemokine and cytokine processing by matrix metalloproteinases and its effect on leukocyte migration and inflammation. J Leukoc Biol, 2007, **82**(6): 1375-1381
- [35] Rowsell S, Hawtin P, Minshull C A, *et al*. Crystal structure of

human MMP9 in complex with a reverse hydroxamate inhibitor. J Mol Biol, 2002, **319**(1): 173-181

- [36] Grams F, Reinemer P, Powers J C, *et al*. X-ray structures of human neutrophil collagenase complexed with peptide hydroxamate and peptide thiol inhibitors. Implications for substrate binding and rational drug design. Eur J Biochem, 1995, **228**(3): 830-841
- [37] Hu J, Liu Z, Yu D J, *et al*. LS-align: an atom-level, flexible ligand structural alignment algorithm for high-throughput virtual screening. Bioinformatics, 2018, **34**(13): 2209-2218
- [38] O'boyle N M, Banck M, James C A, *et al*. Open Babel: an open chemical toolbox. J Cheminform, 2011, **3**(1): 33

# FitDockApp:基于模板的分子对接PyMOL插件 图形化计算软件\*

王有钧1)\*\* 杨羽婵2)\*\* 刘 扬1) 肖智雄1) 曹 洋1)\*\*\*  $(1)$  四川大学生命科学学院, 成都 610065; <sup>2</sup>)四川大学计算机学院,成都 610065)

摘要 目的 分子对接在预测分子之间的结合模式和亲和力方面起着至关重要的作用,是计算结构生物学和计算机辅助药 物设计研究的重要方法。本研究团队近期开发了一款基于模板的新型对接方法FitDock,当存在近似的蛋白质配体模板时, 它在准确性和速度方面都超过了业界常用的分子对接方法。为了增强FitDock方法的可用性,使其在分子模拟领域得到更广 泛的应用,很有必要发展图像化的软件工具。方法 基于Python图像化编程,本文开发了FitDockApp,这是分子可视化软 件PyMOL的插件软件。结果 FitDockApp能够通过操作窗口界面,实现基于模板的分子对接和配体结构比对,实时显示预 测三维结构,并提供将对接文件上传到实验室服务器获取最优模板的便利。此外,FitDockApp 还具备批量对接功能。 结论 FitDockApp 通过用户友好的界面简化了对接过程,并提供丰富的功能,帮助研究人员获得精确的对接结果。 FitDockApp是一款免费软件,兼容Windows和Linux系统,可在http://cao.labshare.cn/fitdock/下载。

关键词 分子对接,PyMOL,FitDock 中图分类号 Q615 DOI: 10.16476/j.pibb.2023.0307

∗ 国家自然科学基金(81973243,81830108)资助项目。

Tel:028-85410043, E-mail: cao@scu.edu.cn

<sup>∗∗</sup> 并列第一作者。

<sup>∗∗∗</sup> 通讯联系人。

收稿日期:2023‑08‑04,接受日期:2023‑09‑08